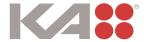

# KA Interiør A/S

Odinsvej 5, 7200 Grindsted CVR-nr. 20 00 13 05

# Årsrapport 2023

Godkendt på selskabets ordinære generalforsamling den 3. juli 2024

Dirigent:

Kristian Bonde

## Indhold

| Ledelsesp | åtegning                           | 3  |
|-----------|------------------------------------|----|
| Den uafha | ængige revisors revisionspåtegning | 4  |
| Ledelsesb | eretning                           | 6  |
| Årsregnsk | ab 1. januar - 31. december        | 9  |
|           | Resultatopgørelse                  | 9  |
|           | Balance                            | 10 |
|           | Egenkapitalopgørelse               | 12 |
|           | Noter                              | 13 |

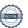

## Ledelsespåtegning

Bestyrelse og direktion har dags dato behandlet og godkendt årsrapporten for KA Interiør A/S for regnskabsåret 1. januar – 31. december 2023.

Årsrapporten er aflagt i overensstemmelse med årsregnskabsloven.

Det er vores opfattelse, at årsregnskabet giver et retvisende billede af selskabets aktiver, passiver og finansielle stilling pr. 31. december 2023 samt af resultatet af selskabets aktiviteter for regnskabsåret 1. januar – 31. december 2023.

Det er endvidere vores opfattelse, at ledelsesberetningen indeholder en retvisende redegørelse for de forhold, beretningen omhandler.

Årsrapporten indstilles til generalforsamlingens godkendelse.

Grindsted, den 3. juli 2024

Direktion:

Kristian Bonde direktør

Gernot Konrad Mang formand

Erik Michael Wilhelm Kolb

Kristian Bonde

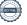

#### Den uafhængige revisors revisionspåtegning

#### Til kapitalejerne i KA Interiør A/S

#### Konklusion

Vi har revideret årsregnskabet for KA Interiør A/S for regnskabsåret 1. januar – 31. december 2023, der omfatter resultatopgørelse, balance, egenkapitalopgørelse og noter, herunder anvendt regnskabspraksis. Årsregnskabet udarbejdes efter årsregnskabsloven.

Det er vores opfattelse, at årsregnskabet giver et retvisende billede af selskabets aktiver, passiver og finansielle stilling pr. 31. december 2023 samt af resultatet af selskabets aktiviteter for regnskabsåret 1. januar – 31. december 2023 i overensstemmelse med årsregnskabsloven.

#### **Grundlag for konklusion**

Vi har udført vores revision i overensstemmelse med internationale standarder om revision og de yderligere krav, der er gældende i Danmark. Vores ansvar ifølge disse standarder og krav er nærmere beskrevet i revisionspåtegningens afsnit "Revisors ansvar for revisionen af årsregnskabet". Det er vores opfattelse, at det opnåede revisionsbevis er tilstrækkeligt og egnet som grundlag for vores konklusion.

#### **Uafhængighed**

Vi er uafhængige af selskabet i overensstemmelse med international Ethics Standards Board for Accountants' Internationale retningslinjer for revisors etiske adfærd (IESBA Code) og de yderligere etiske krav, der er gældende i Danmark, ligesom vi har opfyldt vores øvrige etiske forpligtigelser i henhold til disse krav og IESBA Code.

#### Ledelsens ansvar for årsregnskabet

Ledelsen har ansvaret for udarbejdelsen af et årsregnskab, der giver et retvisende billede i overensstemmelse med årsregnskabsloven. Ledelsen har endvidere ansvaret for den interne kontrol, som ledelsen anser for nødvendig for at udarbejde et årsregnskab uden væsentlig fejlinformation, uanset om denne skyldes besvigelser eller fejl.

Ved udarbejdelsen af årsregnskabet er ledelsen ansvarlig for at vurdere selskabets evne til at fortsætte driften; at oplyse om forhold vedrørende fortsat drift, hvor dette er relevant; samt at udarbejde årsregnskabet på grundlag af regnskabsprincippet om fortsat drift, medmindre ledelsen enten har til hensigt at likvidere selskabet, indstille driften eller ikke har andet realistisk alternativ end at gøre dette.

#### Revisors ansvar for revisionen af årsregnskabet

Vores mål er at opnå høj grad af sikkerhed for, om årsregnskabet som helhed er uden væsentlig fejlinformation, uanset om denne skyldes besvigelser eller fejl, og at afgive en revisionspåtegning med en konklusion. Høj grad af sikkerhed er et højt niveau af sikkerhed, men er ikke en garanti for, at en revision, der udføres i overensstemmelse med internationale standarder om revision og de yderligere krav, der er gældende i Danmark, altid vil afdække væsentlig fejlinformation, når sådan findes. Fejlinformationer kan opstå som følge af besvigelser eller fejl og kan betragtes som væsentlige, hvis det med rimelighed kan forventes, at de enkeltvis eller samlet har indflydelse på de økonomiske beslutninger, som regnskabsbrugerne træffer på grundlag af årsregnskabet.

Som led i en revision, der udføres i overensstemmelse med internationale standarder om revision og de yderligere krav, der er gældende i Danmark, foretager vi faglige vurderinger og opretholder professionel skepsis under revisionen. Herudover:

 Identificerer og vurderer vi risikoen for væsentlig fejlinformation i årsregnskabet, uanset om denne skyldes besvigelser eller fejl, udformer og udfører revisionshandlinger som reaktion på disse risici samt opnår revisionsbevis, der er tilstrækkeligt og egnet til at danne grundlag for vores konklusion. Risikoen for ikke at opdage væsentlig fejlinformation forårsaget af besvigelser er højere end ved væsentlig fejlinformation forårsaget af fejl, idet besvigelser kan omfatte sammensværgelser, dokumentfalsk, bevidste udeladelser, vildledning eller tilsidesættelse af intern kontrol.

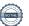

#### Den uafhængige revisors revisionspåtegning

- Opnår vi forståelse af den interne kontrol med relevans for revisionen for at kunne udforme revisionshandlinger, der er passende efter omstændighederne, men ikke for at kunne udtrykke en konklusion om effektiviteten af selskabets interne kontrol.
- Tager vi stilling til, om den regnskabspraksis, som er anvendt af ledelsen, er passende, samt om de regnskabsmæssige skøn og tilknyttede oplysninger, som ledelsen har udarbejdet, er rimelige.
- Konkluderer vi, om ledelsens udarbejdelse af årsregnskabet på grundlag af regnskabsprincippet om fortsat drift er passende, samt om der på grundlag af det opnåede revisionsbevis er væsentlig usikkerhed forbundet med begivenheder eller forhold, der kan skabe betydelig tvivl om selskabets evne til at fortsætte driften. Hvis vi konkluderer, at der er en væsentlig usikkerhed, skal vi i vores revisionspåtegning gøre opmærksom på oplysninger herom i årsregnskabet eller, hvis sådanne oplysninger ikke er tilstrækkelige, modificere vores konklusion. Vores konklusion er baseret på det revisionsbevis, der er opnået frem til datoen for vores revisionspåtegning. Fremtidige begivenheder eller forhold kan dog medføre, at selskabet ikke længere kan fortsætte driften.
- Tager vi stilling til den samlede præsentation, struktur og indhold af årsregnskabet, herunder noteoplysningerne, samt om årsregnskabet afspejler de underliggende transaktioner og begivenheder på en sådan måde, at der gives et retvisende billede heraf.

Vi kommunikerer med den øverste ledelse om bl.a. det planlagte omfang og den tidsmæssige placering af revisionen samt betydelige revisionsmæssige observationer, herunder eventuelle betydelige mangler i intern kontrol, som vi identificerer under revisionen.

## Udtalelse om ledelsesberetningen

Ledelsen er ansvarlig for ledelsesberetningen.

Vores konklusion om årsregnskabet omfatter ikke ledelsesberetningen, og vi udtrykker ingen form for konklusion med sikkerhed om ledelsesberetningen.

I tilknytning til vores revision af årsregnskabet er det vores ansvar at læse ledelsesberetningen og i den forbindelse overveje, om ledelsesberetningen er væsentligt inkonsistent med årsregnskabet eller vores viden opnået ved revisionen eller på anden måde synes at indeholde væsentlig fejlinformation.

Vores ansvar er derudover at overveje, om ledelsesberetningen indeholder krævede oplysninger i henhold til årsregnskabsloven.

Baseret på det udførte arbejde er det vores opfattelse, at ledelsesberetningen er i overensstemmelse med årsregnskabet og er udarbejdet i overensstemmelse med årsregnskabslovens krav. Vi har ikke fundet væsentlig fejlinformation i ledelsesberetningen.

Aabenraa, den 3. juli 2024 EY Godkendt Revisionspartnerselskab

CVR-nr. 30 70 02 28

Lars Mortensen statsaut. revisor mne32743

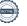

## Ledelsesberetning

## Oplysninger om selskabet

Navn KA Interiør A/S

Adresse, postnr. by Odinsvej 5, 7200 Grindsted

CVR-nr. 20 00 13 05 Stiftet 14. marts 1997

Hjemstedskommune Billund

Regnskabsår 1. januar – 31. december

Hjemmeside www.ka-as.dk E-mail mail@ka-as.dk

Telefon 76 72 15 00

Bestyrelse Gernot Konrad Mang, formand

Erik Michael Wilhelm Kolb

Kristian Bonde

Direktion Kristian Bonde, direktør

Revision EY Godkendt Revisionspartnerselskab

Skibbroen 16, 6200 Aabenraa

## Ledelsesberetning

### Hoved- og nøgletal

| kr.                                       | 2023       | 2022       | 2021       | 2020       | 2019       |
|-------------------------------------------|------------|------------|------------|------------|------------|
|                                           |            |            |            |            |            |
| Hovedtal                                  |            |            |            |            |            |
| Bruttofortjeneste                         | 50.832.781 | 67.859.296 | 67.664.545 | 56.575.353 | 52.704.130 |
| Resultat af primær drift                  | -3.010.395 | 13.825.221 | 23.074.357 | 15.112.551 | 12.551.897 |
| Resultat af finansielle poster            | -550.322   | -995.712   | 339.605    | 232.293    | -559.164   |
| Årets resultat                            | -1.753.126 | 10.983.362 | 19.315.913 | 12.655.206 | 10.025.338 |
|                                           |            |            |            |            |            |
| Balancesum                                | 74.617.764 | 75.887.036 | 75.069.121 | 56.434.310 | 53.745.477 |
| Investering i materielle anlægsaktiver    | 7.721.805  | 4.014.189  | 1.263.319  | 1.563.665  | 580.231    |
| Egenkapital                               | 38.246.918 | 39.906.558 | 39.057.945 | 29.761.118 | 17.120.190 |
|                                           |            |            |            |            |            |
|                                           |            |            |            |            |            |
| Nøgletal                                  |            |            |            |            |            |
| Afkastningsgrad                           | -4,0%      | 18,3%      | 35,1%      | 27,4%      | 27,1%      |
| Likviditetsgrad                           | 205,9%     | 205,7%     | 195,5%     | 179,1%     | 118,7%     |
| Soliditetsgrad                            | 51,3%      | 52,6%      | 52,0%      | 52,7%      | 31,9%      |
| Egenkapitalforrentning                    | -4,5%      | 27,8%      | 56,1%      | 54,0%      | 82,7%      |
|                                           |            |            |            |            |            |
| Gennemsnitligt antal fuldtidsbeskæftigede | 86         | 93         | 84         | 81         | 84         |

De i hoved- og nøgletalsoversigten anførte nøgletal er beregnet således:

Resultat af primær drift

Resultat før finansielle poster +/Andre driftsindtægter og andre driftsomkostninger

Resultat af primær drift x 100

Gennemsnitlige aktiver

Likviditetsgrad:

Omsætningsaktiver x 100

Kortfristet gæld

Soliditetsgrad:

Egenkapital ultimo x 100

Passiver i alt, ultimo

Egenkapitalforrentning:

Årets resultat efter skat x 100

Gennemsnitlig egenkapital

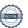

#### Ledelsesberetning

#### Selskabets væsentligste aktiviteter

Selskabets aktivitet består i produktion og salg af skydedøre og garderober. Salget sker primært på det nordeuropæiske marked.

#### Udvikling i aktiviteter og økonomiske forhold

Selskabets resultatopgørelse for 2023 udviser et underskud på - 1.753.126 kr. mod et overskud på 10.983.362 kr. sidste år, og virksomhedens balance pr. 31. december 2023 udviser en egenkapital på 38.246.918 kr.

Regnskabet er påvirket af et markedsmæssigt svært år, hvor makroøkonomiske forhold som stigende renter, fald i boligmarkedet og inflation har betydet et fald i efterspørgslen på garderober, der har påvirket årets resultat negativt.

Virksomhedens produkter afsættes til nybyggeri og til bolig renovering. Nybyggeriet af boliger har været kraftigt faldende som følge et stigende renteniveau i alle nordiske lande og efterspørgslen fra den del af markedet har været stærkt aftagende i perioden.

Ledelsen anser årets resultat for utilfredsstillende. Årets resultat lever ikke op til de tidligere udmeldte forventninger for regnskabsåret.

#### Kvalitetsstandarder

Alle selskabets produkter konstrueres og fremstilles i henhold til strenge kvalitetsstandarder, der efterprøves i interne kontroller. Selskabet er certificeret i henhold til ISO 9001.

Selskabet arbejder hele tiden med strategien for miljøarbejdet herunder videreudvikling af miljøpolitikkerne. I den forbindelse er selskabet desuden certificeret i henhold til ISO 14001 (miljøcertificering) samt PEFC (bæredygtig skovdrift), herunder med målet om, hvor dette er muligt, at samarbejde med leverandører, der også er certificerede i henhold til bl.a. PEFC-certificeringssystemet for bæredygtig skovdrift.

### Forventet udvikling

Forventningen til 2024 er et positivt resultat på ca. 5.000.000 -10.000.000 DKK.

Markedsandelen på de nordiske markeder har været stigende med tilgang af nye kunder specielt i Norge og Sverige. En udvikling som er påbegyndt i 4. kvartal 2023 og som vi ser fortsætte ind i 2024 for alle markeder.

I løbet af 2023 blev der investeret betydeligt i nye produktionsanlæg samt udvikling af nye produkter med henblik på at imødekomme efterspørgslen fra Benelux og de tysktalende lande i Europea, hvilket ligeledes er med til at underbygge de positive forventninger til 2024.

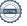

## Resultatopgørelse

| Note |                                                       | 2023        | 2022        |
|------|-------------------------------------------------------|-------------|-------------|
|      | Bruttofortjeneste                                     | 50.832.781  | 67.859.296  |
| 2    | Distributionsomkostninger                             | -41.589.588 | -42.961.939 |
| 2    | Administrationsomkostninger                           | -12.253.588 | -11.072.136 |
|      | Resultat af primær drift                              | -3.010.395  | 13.825.221  |
|      | Indtægter af kapitalandele i tilknyttede virksomheder | 1.071.591   | 1.042.832   |
| 3    | Finansielle indtægter                                 | 1.261.982   | 843.104     |
|      | Finansielle omkostninger                              | -1.812.304  | -1.838.817  |
|      | Resultat før skat                                     | -2.489.126  | 13.872.340  |
| 4    | Skat af årets resultat                                | 736.000     | -2.888.978  |
|      | Årets resultat                                        | -1.753.126  | 10.983.362  |

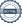

## Balance

| Note |                                                        | 2023       | 2022       |
|------|--------------------------------------------------------|------------|------------|
|      | AKTIVER                                                |            |            |
|      | Anlægsaktiver                                          |            |            |
| 6    | Immaterielle anlægsaktiver                             |            |            |
|      | Erhvervede immaterielle anlægsaktiver                  | 3.573.638  | 2.885.304  |
|      |                                                        | 3.573.638  | 2.885.304  |
| 7    | Materielle anlægsaktiver                               |            |            |
|      | Produktionsanlæg og maskiner                           | 10.153.737 | 3.696.948  |
|      | Andre anlæg, driftsmateriel og inventar                | 1.108.031  | 1.761.803  |
|      | Indretning af lejede lokaler                           | 871.525    | 684.205    |
|      |                                                        | 12.133.293 | 6.142.956  |
| 8    | Finansielle anlægsaktiver                              |            |            |
|      | Kapitalandele i tilknyttede virksomheder (indre værdi) | 1.165.076  | 1.065.996  |
|      | Deposita                                               | 983.035    | 983.035    |
|      |                                                        | 2.148.111  | 2.049.031  |
|      | Anlægsaktiver i alt                                    | 17.855.042 | 11.077.291 |
|      | Omsætningsaktiver                                      |            |            |
|      | Varebeholdninger                                       |            |            |
|      | Råvarer og hjælpematerialer                            | 10.796.658 | 16.775.404 |
|      | Varer under fremstilling                               | 1.746.271  | 2.191.353  |
|      | Fremstillede færdigvarer og handelsvarer               | 271.928    | 174.275    |
|      | Forudbetalinger for varer                              | 153.857    | 0          |
|      |                                                        | 12.968.714 | 19.141.032 |
|      | Tilgodehavender                                        |            |            |
|      | Tilgodehavender fra salg og tjenesteydelser            | 16.478.389 | 15.933.797 |
|      | Tilgodehavender hos tilknyttede virksomheder           | 17.810.712 | 18.772.764 |
| 9    | Udskudte skatteaktiver                                 | 580.000    |            |
|      | Andre tilgodehavender                                  | 216.158    | 804.959    |
| 10   | Periodeafgrænsningsposter                              | 789.287    | 1.003.606  |
|      |                                                        | 35.874.546 | 36.515.126 |
|      | Likvide beholdninger                                   | 7.919.461  | 9.153.587  |
|      | Omsætningsaktiver i alt                                | 56.762.721 | 64.809.745 |
|      | AKTIVER I ALT                                          | 74.617.764 | 75.887.036 |

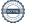

## **Balance**

| Note |                                                    | 2023       | 2022       |
|------|----------------------------------------------------|------------|------------|
|      | PASSIVER                                           |            |            |
|      | Egenkapital                                        |            |            |
| 11   | Selskabskapital                                    | 1.500.000  | 1.500.000  |
|      | Reserve for nettoopskrivning efter indre værdi     | 1.086.086  | 987.006    |
|      | Overført resultat                                  | 21.660.832 | 37.419.552 |
|      | Foreslået udbytte for regnskabsåret                | 14.000.000 | 0          |
|      | Egenkapital i alt                                  | 38.246.918 | 39.906.558 |
|      | Hensatte forpligtelser                             |            |            |
| 9    | Udskudt skat                                       | 0          | 156.000    |
|      | Hensatte forpligtelser i alt                       | 0          | 156.000    |
|      | Gældsforpligtelser                                 |            |            |
| 12   | Langfristede gældsforpligtelser                    |            |            |
|      | Leasingforpligtelser                               | 5.321.410  | 791.757    |
|      | Anden gæld                                         | 3.481.237  | 3.525.573  |
|      | Langfristede forpligtelser i alt                   | 8.802.647  | 4.317.331  |
|      | Kortfristede forpligtelser                         |            |            |
| 12   | Kortfristet del af langfristede gældsforpligtelser | 1.253.128  | 224.088    |
|      | Leverandører af varer og tjenesteydelser           | 13.808.945 | 20.192.540 |
|      | Gæld til tilknyttede virksomheder                  | 4.093.886  | 0          |
|      | Skyldig selskabsskat                               | 0          | 2.899.978  |
|      | Anden gæld                                         | 8.412.239  | 8.190.540  |
|      | Kortfristede forpligtelser i alt                   | 27.568.199 | 31.507.147 |
|      | Gældsforpligtelser i alt                           | 36.370.846 | 35.824.477 |
|      | PASSIVER I ALT                                     | 74.617.764 | 75.887.036 |

- Anvendt regnskabspraksis 1
- 5 Resultatdisponering
- Kontraktelige forpligtigelser og eventualposter m.v. 13
- Pantsætninger og sikkerhedsstillelser 14
- 15 Nærtstående parter

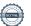

## Egenkapitalopgørelse

| Note |                                                  | Aktiekapital | Reserve for nettoopskrivning efter indre værdi | Overført<br>resultat | Foreslået<br>udbytte for<br>regnskabsåret | l alt      |
|------|--------------------------------------------------|--------------|------------------------------------------------|----------------------|-------------------------------------------|------------|
|      | Egenkapital 1. januar 2023                       | 1.500.000    | 987.006                                        | 37.419.552           | 0                                         | 39.906.558 |
|      | Overført via resultatdisponeringen               | 0            | 1.071.591                                      | -16.824.717          | 14.000.000                                | -1.753.126 |
|      | Valutakursreguleringer                           | 0            | 93.486                                         | 0                    | 0                                         | 93.486     |
|      | Udloddet udbytte fra tilknyttede<br>virksomheder | 0            | -1.065.996                                     | 1.065.996            | 0                                         | 0          |
|      | Egenkapital 31. december 2023                    | 1.500.000    | 1.086.086                                      | 21.660.832           | 14.000.000                                | 38.246.918 |

#### Noter

#### 1 Anvendt regnskabspraksis

Årsrapporten for KA Interiør A/S for 2023 er aflagt i overensstemmelse med årsregnskabslovens bestemmelser for mellemstore klasse C-virksomheder.

Med henvisning til årsregnskabslovens § 112, stk. 1 udarbejdes der ikke koncernregnskab.

Årsregnskabet for KA Interiør A/S og dets tilknyttede virksomheder indgår i koncernregnskabet for

KA Furniture ApS, CVR-nr.: 39 65 24 20

Årsregnskabet er aflagt efter samme regnskabspraksis som sidste år.

#### Undladelse af pengestrømsopgørelse

Med henvisnings til ÅRL § 86, stk. 4 udarbejdes der ikke pengestrømsopgørelse. Virksomhedens pengestrømme indgår i koncernpengestrømsopgørelsen for den højereliggende modervirksomhed KA Furniture ApS.

#### Præsentationsvaluta

Årsregnskabet er aflagt i danske kroner (kr.).

#### Valutaomregning

Transaktioner i fremmed valuta omregnes ved første indregning til transaktionsdagens kurs. Valutakursdifferencer, der opstår mellem transaktionsdagens kurs og kursen på betalingsdagen, indregnes i resultatopgørelsen som en finansiel post.

Tilgodehavender, gæld og andre monetære poster i fremmed valuta omregnes til balancedagens valutakurs. Forskellen mellem balancedagens kurs og kursen på tidspunktet for tilgodehavendets eller gældsforpligtelsens opståen eller indregning i seneste årsregnskab indregnes i resultatopgørelsen under finansielle indtægter og omkostninger.

Udenlandske tilknyttede virksomheder

Udenlandske tilknyttede og associerede virksomheder anses for at være selvstændige enheder. Resultatopgørelserne omregnes til en gennemsnitlig valutakurs for måneden, og balanceposterne omregnes til balancedagens valutakurser. Kursdifferencer, opstået ved omregning af udenlandske tilknyttede virksomheders egenkapital ved årets begyndelse til balancedagens valutakurser og ved omregning af resultatopgørelser fra gennemsnitskurser til balancedagens valutakurser, indregnes direkte i egenkapitalen.

#### Resultatopgørelsen

#### Nettoomsætning

Virksomheden har valgt IAS 18 som fortolkningsbidrag for indregning af omsætning. Indtægter fra salg af handelsvarer og færdigvarer, indregnes i nettoomsætningen, når overgang af de væsentligste fordele og risici til køber har fundet sted, indtægten kan opgøres pålideligt og betaling forventes modtaget. Tidspunktet for overgang af de væsentligste fordele og risici tager udgangspunkt i standardiserede leveringsbetingelser baseret på Incoterms® 2020.

Nettoomsætning måles til dagsværdien af det aftalte vederlag ekskl. moms og afgifter opkrævet på vegne af tredjepart. Alle former for afgivne rabatter indregnes i nettoomsætningen.

#### Bruttofortjeneste

I resultatopgørelsen er nettoomsætning, produktionsomkostninger og andre driftsindtægter med henvisning til årsregnskabslovens § 32 sammendraget til én regnskabspost benævnt bruttofortjeneste.

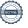

#### Noter

#### 1. Anvendt regnskabspraksis (fortsat)

#### Produktionsomkostninger

Produktionsomkostninger omfatter omkostninger, der afholdes for at opnå årets nettoomsætning. Herunder indgår direkte og indirekte omkostninger til råvarer og hjælpematerialer, omkostninger til produktionspersonale, leje og leasing samt afskrivninger på produktionsanlæg.

#### Distributionsomkostninger

I distributionsomkostninger indregnes omkostninger, der er afholdt til distribution af varer solgt i årets løb og til årets gennemførte salgskampagner m.v. Herunder indregnes omkostninger til salgspersonale, reklame- og udstillingsomkostninger samt afskrivninger. Salgs- og markedsføringsomkostninger indregnes i resultatopgørelsen, når virksomheden opnår kontrol med salgs- eller markedsføringsproduktet.

#### Administrationsomkostninger

I administrationsomkostninger indregnes omkostninger, der er afholdt i året til ledelse og administration af virksomheden, herunder omkostninger til administrativt personale, ledelsen, kontorlokaler og kontoromkostninger samt afskrivninger på aktiver, som benyttes i administrationen.

#### Andre driftsindtægter

Andre driftsindtægter indeholder regnskabsposter af sekundær karakter i forhold til virksomhedens hovedaktiviteter, herunder fortjeneste ved salg af anlægsaktiver.

#### Afskrivninger

Af- og nedskrivninger omfatter afskrivninger på immaterielle og materielle anlægsaktiver. Afskrivningsgrundlaget, der opgøres som kostprisen med fradrag af eventuel restværdi, afskrives lineært over den forventede brugstid, baseret på følgende vurdering af aktivernes forventede brugstider:

| Goodwill                                | 5 år    |
|-----------------------------------------|---------|
| Erhvervede immaterielle anlægsaktiver   | 3-5 år  |
| Produktionsanlæg og maskiner            | 5-7 år  |
| Andre anlæg, driftsmateriel og inventar | 3-10 år |
| Indretning af lejede lokaler            | 5 år    |

#### Resultat af kapitalandele i tilknyttede virksomheder

I resultatopgørelsen indregnes den forholdsmæssige andel af de underliggende virksomheders resultat efter eliminering af intern avance/tab og efter skat. I tilknyttede virksomheder foretages fuld eliminering af intern avance og tab uden hensyntagen til ejerandele.

#### Finansielle indtægter og omkostninger

Finansielle indtægter og omkostninger indregnes i resultatopgørelsen med de beløb, der vedrører regnskabsåret. Posterne omfatter renteindtægter og -omkostninger, herunder fra tilknyttede og associerede virksomheder, deklarerede udbytter fra andre værdipapirer og kapitalandele, finansielle omkostninger ved finansiel leasing, realiserede og urealiserede kursgevinster og -tab vedrørende andre værdipapirer og kapitalandele, transaktioner i fremmed valuta, amortisering af finansielle aktiver og forpligtelser.

#### Skat

Skat af årets resultat omfatter aktuel skat af årets forventede skattepligtige indkomst og årets regulering af udskudt skat. Årets skat indregnes i resultatopgørelsen med den del, der kan henføres til årets resultat, og i egenkapitalen med den del, som kan henføres til transaktioner indregnet i egenkapitalen.

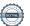

#### Noter

#### 1 Anvendt regnskabspraksis (fortsat)

Virksomheden og de danske tilknyttede virksomheder er sambeskattede. Den danske selskabsskat fordeles mellem overskuds- og underskudsgivende danske selskaber i forhold til disses skattepligtige indkomst (fuld fordeling).

#### **Balancen**

#### Immaterielle anlægsaktiver

Goodwill afskrives over den vurderede økonomiske levetid, der fastlægges på baggrund af ledelsens erfaringer inden for de enkelte forretningsområder. Goodwill afskrives lineært over afskrivningsperioden, der er 5 år. Afskrivningsperioden er fastsat med udgangspunkt i strategisk erhvervede aktiviteter med langsigtet indtjeningsprofil.

Andre immaterielle anlægsaktiver omfatter andre erhvervede immaterielle rettigheder, herunder software o.l. Andre immaterielle anlægsaktiver måles til kostpris med fradrag af akkumulerede af- og nedskrivninger.

#### Materielle anlægsaktiver

Materielle anlægsaktiver måles til kostpris med fradrag af akkumulerede af- og nedskrivninger. Kostprisen omfatter anskaffelsesprisen og omkostninger direkte knyttet til anskaffelsen indtil det tidspunkt, hvor aktivet er klar til brug.

#### Leasingkontrakter

Virksomheden har som fortolkningsbidrag for klassifikation og indregning af leasingkontrakter valgt IAS 17.

Leasingkontrakter vedrørende aktiver, hvor virksomheden har alle væsentlige risici og fordele forbundet med ejendomsretten (finansiel leasing), måles ved første indregning i balancen til laveste værdi af dagsværdi og nutidsværdien af de fremtidige leasingydelser. Ved beregning af nutidsværdien anvendes leasingkontraktens interne rentefod eller den alternative lånerente som diskonteringsfaktor. Finansielt leasede aktiver behandles herefter som virksomhedens øvrige aktiver.

Den kapitaliserede restleasingforpligtelse indregnes i balancen som en gældsforpligtelse, og leasingydelsens rentedel indregnes over kontraktens løbetid i resultatopgørelsen.

#### Deposita

Deposita omfatter huslejedeposita, som måles til amortiseret kostpris.

#### Kapitalandele i tilknyttede virksomheder

Kapitalandele i tilknyttede virksomheder måles til indre værdi efter konsolideringsmetoden. Ved første indregning måles kapitalandele i tilknyttede virksomheder til kostpris, dvs. med tillæg af transaktionsomkostninger.

Kostprisen værdireguleres med resultatandele efter skat opgjort efter koncernens regnskabspraksis med fradrag eller tillæg af urealiserede koncerninterne avancer/tab.

Konstaterede merværdier og eventuel goodwill i forhold til den underliggende virksomheds regnskabsmæssige indre værdi amortiseres i overensstemmelse med anvendt regnskabspraksis for de aktiver og forpligtelser, som de kan henføres til. Negativ goodwill indregnes i resultatopgørelsen.

Modtaget udbytte fradrages den regnskabsmæssige værdi.

Kapitalandele i tilknyttede virksomheder, der måles til regnskabsmæssig indre værdi, er underlagt krav om nedskrivningstest, hvis der foreligger indikationer på værdiforringelse.

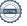

#### Noter

#### 1 Anvendt regnskabspraksis (fortsat)

#### Værdiforringelse af anlægsaktiver

Den regnskabsmæssige værdi af immaterielle og materielle anlægsaktiver samt kapitalandele i tilknyttede virksomheder vurderes årligt for indikationer på værdiforringelse.

Foreligger der indikationer på værdiforringelse, foretages nedskrivningstest af hvert enkelt aktiv henholdsvis gruppe af aktiver. Der foretages nedskrivning til genindvindingsværdien, hvis denne er lavere end den regnskabsmæssige værdi.

Som genindvindingsværdi anvendes den højeste værdi af nettosalgspris og kapitalværdi. Kapitalværdien opgøres som nutidsværdien af de forventede nettopengestrømme fra anvendelsen af aktivet eller aktivgruppen og forventede nettopengestrømme ved salg af aktivet eller aktivgruppen efter endt brugstid. Tidligere indregnede nedskrivninger tilbageføres, når begrundelsen for nedskrivningen ikke længere består. Nedskrivninger på goodwill tilbageføres ikke.

#### Varebeholdninger

Varebeholdninger måles til kostpris efter FIFO-metoden. Er nettorealisationsværdien lavere end kostprisen, nedskrives til denne lavere værdi. Nettorealisationsværdien for varebeholdninger opgøres som salgssum med fradrag af færdiggørelsesomkostninger og omkostninger, der afholdes for at effektuere salget, og fastsættes under hensyntagen til omsættelighed, ukurans og udvikling i forventet salgspris. Kostprisen for råvarer og hjælpematerialer omfatter købspris med tillæg af hjemtagelsesomkostninger. Kostpris for fremstillede færdigvarer og varer under fremstilling omfatter kostpris for råvarer, hjælpematerialer, direkte løn og indirekte produktionsomkostninger.

Indirekte produktionsomkostninger indeholder indirekte materialer og løn samt vedligeholdelse af og afskrivning på de i produktionsprocessen benyttede maskiner, fabriksbygninger og udstyr samt omkostninger til fabriksadministration og ledelse. Låneomkostninger indregnes ikke i salgsprisen. Handelsvarer måles til kostpris, hvilket omfatter købspris med tillæg af hjemtagelsesomkostninger og andre omkostninger direkte forbundet med købet.

#### Tilgodehavender

Virksomheden har valgt IAS 39 som fortolkningsbidrag for nedskrivninger af finansielle tilgodehavender. Tilgodehavender måles til amortiseret kostpris.

Der foretages nedskrivning til imødegåelse af tab, hvor der vurderes at være indtruffet en objektiv indikation på, at et tilgodehavende eller en portefølje af tilgodehavender er værdiforringet. Hvis der foreligger en objektiv indikation på, at et individuelt tilgodehavende er værdiforringet, foretages nedskrivning på individuelt niveau.

Tilgodehavender, hvor der ikke foreligger en objektiv indikation på værdiforringelse på individuelt niveau, vurderes på porteføljeniveau for objektiv indikation for værdiforringelse. Porteføljerne baseres primært på debitorernes hjemsted og kreditvurdering i overensstemmelse med virksomhedens risikostyringspolitik. De objektive indikatorer, som anvendes for porteføljer, er fastsat baseret på historiske tabserfaringer. Nedskrivninger opgøres som forskellen mellem den regnskabsmæssige værdi af tilgodehavender og nutidsværdien af de forventede pengestrømme, herunder realisationsværdi af eventuelle modtagne sikkerhedsstillelser.

Som diskonteringssats anvendes den effektive rente for det enkelte tilgodehavende eller portefølje.

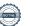

#### Noter

#### 1 Anvendt regnskabspraksis (fortsat)

#### Periodeafgrænsningsposter

Periodeafgrænsningsposter, indregnet under aktiver, omfatter forudbetalte omkostninger vedrørende efterfølgende regnskabsår.

#### Likvider

Likvider omfatter likvide beholdninger.

#### **Egenkapital**

#### Reserve for nettoopskrivning efter den indre værdis metode

Reserve for nettoopskrivning efter den indre værdis metode omfatter nettoopskrivninger af kapitalandele i tilknyttede og associerede virksomheder i forhold til kostpris. Reserven kan elimineres ved underskud, realisation af kapitalandele eller ændring i regnskabsmæssige skøn. Reserven kan ikke indregnes med et negativt beløb.

#### Foreslået udbytte

Foreslået udbytte indregnes som en forpligtelse på tidspunktet for vedtagelse på den ordinære generalforsamling (deklareringstidspunktet). Udbytte, som forventes udbetalt for året, vises som en særskilt post under egenkapitalen.

#### Selskabsskat

Aktuelle skatteforpligtelser og tilgodehavende aktuel skat indregnes i balancen som beregnet skat af årets skattepligtige indkomst, reguleret for skat af tidligere års skattepligtige indkomster samt betalte acontoskatter.

Udskudt skat måles efter den balanceorienterede gældsmetode af alle midlertidige forskelle mellem regnskabsmæssig og skattemæssig værdi af aktiver og forpligtelser. Der indregnes dog ikke udskudt skat af midlertidige forskelle vedrørende skattemæssigt ikke-afskrivningsberettiget goodwill og kontorejendomme samt andre poster, hvor midlertidige forskelle bortset fra virksomhedsovertagelser er opstået på anskaffelsestidspunktet uden at have indvirkning på resultat eller skattepligtig indkomst. I de tilfælde, hvor opgørelse af skatteværdien kan foretages efter forskellige beskatningsregler, måles udskudt skat på grundlag af den af ledelsen planlagte anvendelse af aktivet, henholdsvis afvikling af forpligtelsen. Udskudt skat måles på grundlag af de skatteregler og skattesatser, der med balancedagens lovgivning vil være gældende, når den udskudte skat forventes udløst som aktuel skat. Udskudte skatteaktiver indregnes med den værdi, som de forventes at blive udnyttet med, enten ved udligning i skat af fremtidig indtjening eller ved modregning i udskudte skatteforpligtelser inden for samme jurisdiktion. Ændring i udskudt skat som følge af ændringer i skattesatser indregnes i resultatopgørelsen.

## Gældsforpligtelser

Virksomheden har valgt IAS 39 som fortolkningsbidrag til indregning og måling af gældsforpligtelser. Finansielle gældsforpligtelser indregnes ved lånoptagelse til det modtagne provenu efter fradrag af afholdte transaktionsomkostninger. I efterfølgende perioder måles de finansielle forpligtelser til amortiseret kostpris, svarende til den kapitaliserede værdi ved anvendelse af den effektive rente, så forskellen mellem provenuet og den nominelle værdi indregnes i resultatopgørelsen over låneperioden. I finansielle forpligtelser indregnes tillige den kapitaliserede restleasingforpligtelse på finansielle leasingkontrakter.

Øvrige gældsforpligtelser måles til nettorealisationsværdien.

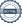

#### Noter

## 1 Anvendt regnskabspraksis (fortsat)

### Leasingforpligtelser

Leasingforpligtelser måles til nutidsværdien af de resterende leasingydelser inkl. en eventuel garanteret restværdi baseret på de enkelte leasingkontrakters interne rente.

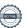

## Noter

|                                                                                                    | 2023               | 2022       |
|----------------------------------------------------------------------------------------------------|--------------------|------------|
| 2 Personaleomkostninger                                                                                         |                    |            |
| Lønninger                                                                                                    | 35.854.460         | 38.592.835 |
| Pensioner                                                                                                    | 4.807.397          | 4.975.339  |
| Andre omkostninger til social sikring                                                                           | 2.492.540          | 2.849.600  |
| Andre personaleomkostninger                                                                                     | 399.747            | 1.101.732  |
|                                                                                                    | 43.554.144         | 47.519.507 |
| Personaleomkostninger indregnes således i årsregnskabet:                                                        |                    |            |
| Produktionsomkostninger                                                                                         | 24.023.434         | 27.112.451 |
| Distributionsomkostninger                                                                                       | 12.636.526         | 13.777.108 |
| Administrationsomkostninger                                                                                     | 6.894.183          | 6.629.947  |
|                                                                                                    | 43.554.144         | 47.519.507 |
| Gennemsnitligt antal fuldtidsbeskæftigede                                                                       | 86_                | 93         |
| Vederlag til virksomhedens ledelse oplyses ikke med henvisning til § 98b, stk. 3, nr. 2 for regnskabsåret 2023. | årsregnskabslovens |            |
| 3 Finansielle indtægter                                                                                         |                    |            |
| Renteindtægter fra tilknyttede virksomheder                                                                     | 1.115.684          | 706.147    |
| Andre finansielle indtægter                                                                                     | 146.299            | 136.957    |
|                                                                                                    | 1.261.982          | 843.104    |
| A Chat of Suntaneous last                                                                                       |                    |            |
| 4 Skat af årets resultat  Beregnet skat af årets skattepligtige indkomst                                        | 0                  | 2.899.978  |
| Årets regulering af udskudt skat                                                                                | -736.000           | -11.000    |
|                                                                                                    | -736.000           | 2.888.978  |
| Resultatdisponering                                                                                             |                    |            |
| 5 Forslag til resultat disponering:                                                                             |                    |            |
| Udbytte for regnskabsåret                                                                                       | 14.000.000         | 0          |
| Reserve for nettoopskrivning efter den indre værdi                                                              | 1.071.591          | 1.042.832  |
| Overført til resultat                                                                                           | -16.824.717        | 9.940.530  |
|                                                                                                    |                    |            |
|                                                                                                    | -1.753.126         | 10.983.362 |

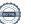

## Noter

## 6 Immaterielle anlægsaktiver

| kr.                                     | Erhvervede<br>immaterielle<br>anlægsaktiver | Goodwill | l alt      |
|-----------------------------------------|---------------------------------------------|----------|------------|
| Kostpris 1. januar 2023                 | 15.322.655                                  | 200.000  | 15.522.655 |
| Tilgang i årets løb                     | 1.928.967                                   | 0        | 1.928.967  |
| Kostpris 31. december 2023              | 17.251.622                                  | 200.000  | 17.451.622 |
| Af- og nedskrivninger 1. januar 2023    | 12.437.351                                  | 200.000  | 12.637.351 |
| Årets afskrivninger                     | 1.240.633                                   | 0        | 1.240.633  |
| Af- og nedskrivninger 31. december 2023 | 13.677.985                                  | 200.000  | 13.877.985 |
| Regnskabsmæssig værdi 31. december 2023 | 3.573.638                                   | 0        | 3.573.638  |

## 7 Materielle anlægsaktiver

| kr.                                                                                             | Produktions-<br>anlæg og<br>maskiner | Andre anlæg,<br>driftsmateriel<br>og inventar | Indretning af<br>lejede lokaler | l alt      |
|-------------------------------------------------------------------------------------------------|--------------------------------------|-----------------------------------------------|---------------------------------|------------|
| Kostpris 1. januar 2023                                                                         | 20.736.347                           | 6.056.493                                     | 2.437.134                       | 29.229.974 |
| Tilgang i årets løb                                                                             | 7.099.742                            | 248.491                                       | 373.572                         | 7.721.805  |
| Afgang i årets løb                                                                              | 0                                    | -99.548                                       | 0                               | -99.548    |
| Kostpris 31. december 2023                                                                      | 27.836.089                           | 6.205.436                                     | 2.810.706                       | 36.852.231 |
| Af- og nedskrivninger 1. januar 2023                                                            | 17.039.399                           | 4.294.689                                     | 1.752.929                       | 23.087.018 |
| Årets afskrivninger                                                                             | 642.952                              | 881.488                                       | 186.252                         | 1.710.692  |
| Tilbageførsel af af- og nedskrivninger på afhændede anlægsaktiver                               | 0                                    | -78.772                                       | 0                               | -78.772    |
| Af- og nedskrivninger 31. december 2023                                                         | 17.682.352                           | 5.097.405                                     | 1.939.181                       | 24.718.938 |
| Regnskabsmæssig værdi 31. december 2023                                                         | 10.153.737                           | 1.108.031                                     | 871.525                         | 12.133.293 |
| I materielle aktiver indgår finansielle<br>leasingaktiver med regnskabsmæssig<br>værdi på i alt | 7.155.994                            | 0                                             | 0                               | 7.155.994  |

### Noter

| 8 Finansielle anlægsaktiver                     |                          |                                                                 |                   |                        |
|-------------------------------------------------|--------------------------|-----------------------------------------------------------------|-------------------|------------------------|
| kr.                                             |                          | Kapitalandele<br>i tilknyttede<br>virksomheder<br>(indre værdi) | Deposita          | l alt                  |
| Kostpris 1. januar 2023                         |                          | 78.990                                                          | 983.035           | 1.062.025              |
| Tilgang i årets løb                             |                          | 0                                                               | 0                 | 0                      |
| Kostpris 31. december 2023                      |                          | 78.990                                                          | 983.035           | 1.062.025              |
| Værdireguleringer 1. januar 2022                |                          | 987.006                                                         | 0                 | 987.006                |
| Valutakursregulering                            |                          | 93.486                                                          | 0                 | 93.486                 |
| Udloddet udbytte                                |                          | -1.065.996                                                      | 0                 | -1.065.996             |
| Andel af årets resultat                         |                          | 1.071.591                                                       | 0                 | 1.071.591              |
| Værdireguleringer 31. december 2023             |                          | 1.086.086                                                       | 0                 | 1.086.086              |
| Regnskabsmæssig værdi 31. december 2023         |                          | 1.165.076                                                       | 983.035           | 2.148.111              |
| Tilknyttede virksomhedere                       |                          |                                                                 |                   |                        |
| Navn                                            |                          | Retsform                                                        | Hjemsted          | Ejerandel              |
| KA Skjutdörrar AB                               |                          | AB                                                              | Sverige           | 100%                   |
| 9 Udskudt skat                                  |                          |                                                                 | 2002              | 2002                   |
|                                                 |                          |                                                                 | 2023              | 2022                   |
| Udskudt skat 1. januar                          |                          |                                                                 | 156.000           | 167.000                |
| Årets regulering af udskudt skat                |                          |                                                                 | -736.000          | -11.000                |
| Udskudt skat 31. december                       |                          |                                                                 | -580.000          | 156.000                |
| Udskudt skat omfatter den tidsmæssige forskelvæ | rdi på immaterielle sam  | t materielle anlægsa                                            | ktiver            |                        |
| 10 Periodeafgrænsningsposter                    |                          |                                                                 | 2023              | 2022                   |
| Forsikring                                      |                          |                                                                 | 45.097            | 226.190                |
| IT-udgifter                                     |                          |                                                                 | 160.410           | 230.083                |
| Leje                                            |                          |                                                                 | 494.339           | 412.310                |
| Leasing                                         |                          |                                                                 | 13.647            | 13.404                 |
| Øvrige periodeafgrænsningsposter                |                          |                                                                 | 75.794            | 121.619                |
|                                                 |                          |                                                                 | 789.287           | 1.003.606              |
| 11 Selskabskapital                              |                          |                                                                 |                   |                        |
| Selskabskapitalen er fordelt således:           |                          |                                                                 | 2023              | 2022                   |
| A-Aktier, 150 stk. a nom. 10.000,00 kr.         |                          |                                                                 | 1.500.000         | 1.500.000              |
| ,                                               |                          |                                                                 | 1.500.000         | 1.500.000              |
| 12 Langfristede gældsforpligtelser              |                          |                                                                 |                   |                        |
| _ <b>, ,</b>                                    | Gæld i alt<br>31/12 2023 | Kortfristed andel                                               | Langfristet andel | Restgæld<br>efter 5 år |
| Leasingforpligtelser                            | 6.371.516                | 1.050.106                                                       | 5.321.410         | 0                      |
| Anden gæld                                      | 3.684.259                | 203.022                                                         | 3.481.237         | 3.010.395              |
|                                                 | 10.055.775               | 1.253.128                                                       | 8.802.647         | 3.010.395              |
|                                                 |                          |                                                                 |                   |                        |

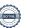

#### Noter

#### 13 Kontraktlige forpligtelser og eventualposter m.v.

#### Andre eventualforpligtelser

Garantier på 500.000 DKK og 480.000 NOK, er stillet gennem selskabets bankforbindelse

|                                | 2023       | 2022       |
|--------------------------------|------------|------------|
| Andre økonomiske forpligtelser |            |            |
| Leje- og leasingforpligtelser  | 22.824.056 | 25.859.531 |

Heraf udgør huslejeforpligtelse i uopsigelsesperioden 21.727 t.kr.,

Forpligtelser ifølge operationelle leasingkontrakter vedrørende biler udgør 1.097 t.kr.

#### 14 Pantsætninger og sikkerhedsstillelser

Til sikkerhed for træk på MasterCard og handel med valuta er der stillet sikkerhed i banken på 400.000 DKK.

Til sikkerhed for norsk toldkredit er der stillet sikkerhed i banken på 480.000 NOK.

Til sikkerhed for engagement med bank er der stillet sikkerhed i likvide beholdninger, hvor den regnskabsmæssige værdi pr. 31. december 2023 udgør 6.092 t.kr.

#### 15 Nærtstående parter

Oplysning om koncernregnskaber

| Modervirksomhed        | Hjemsted                         | Rekvirering af moder-<br>virksomhedens<br>koncernregnskab |
|------------------------|----------------------------------|-----------------------------------------------------------|
| Vivonio Furniture GmbH | Leopoldstrasse 16, 80802 München | www.bundesanzeiger.de                                     |
| KA Furniture ApS       | Odinsvej 5, 7200 Grindsted       | https://datacvr.virk.dk/enhe                              |
|                        |                                  | d/virksomhed/39652420?fr                                  |
|                        |                                  | itekst=KA%2520furniture%2                                 |
|                        |                                  | 520ApS&sideIndex=0&size=                                  |
|                        |                                  | 10                                                        |

#### Transaktioner med nærtstående parter

Virksomheden oplyser kun om transaktioner med nærtstående parter, der ikke er gennemført på normale markedsvilkår, jf. lovens § 98c, stk. 7.

Alle transaktioner er gennemført på normale markedsvilkår.

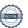

#### Noter

## Ejerforhold

Følgende kapitalejere er noteret i virksomhedens ejerbog som ejende minimum 5 % af stemmerne eller minimum 5 % af aktiekapitalen:

Navn Bopæl/Hjemsted KA Furniture ApS Odinsvej 5, 7200 Grindsted

# Verification

Transaction 09222115557521706270

### Document

## Årsregnskab 2023 KA Interiør

Main document 23 pages Initiated on 2024-07-03 18:12:42 CEST (+0200) by Finn Lehrmann (FL) Finalised on 2024-07-04 10:58:29 CEST (+0200)

### Initiator

## Finn Lehrmann (FL)

KA. INTERIØR A/S fle@ka-as.dk

## Signatories

## Kristian Bonde (KB)

KA Interiør A/S kb@ka-as.dk

Signed 2024-07-03 21:11:16 CEST (+0200)

## Gernot Mang (GM)

Vivonio gernot.mang@vivonio.com

Signed 2024-07-04 09:59:55 CEST (+0200)

## Erik Kolb (EK)

Vivonio

Erik.Kolb@vivonio.com

Lars Mortensen (LM)

EY-Denmark

Lars.Mortensen@dk.ey.com

Signed 2024-07-03 23:40:51 CEST (+0200)

Signed 2024-07-04 10:58:29 CEST (+0200)

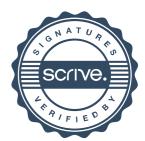

# Verification

Transaction 09222115557521706270

This verification was issued by Scrive. Information in italics has been safely verified by Scrive. For more information/evidence about this document see the concealed attachments. Use a PDF-reader such as Adobe Reader that can show concealed attachments to view the attachments. Please observe that if the document is printed, the integrity of such printed copy cannot be verified as per the below and that a basic print-out lacks the contents of the concealed attachments. The digital signature (electronic seal) ensures that the integrity of this document, including the concealed attachments, can be proven mathematically and independently of Scrive. For your convenience Scrive also provides a service that enables you to automatically verify the document's integrity at: https://scrive.com/verify

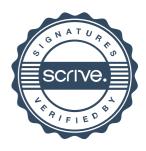